## Zentrum für Informations- und Medientechnologie

Heinrich-Heine-Universität Düsseldorf | 40204 Düsseldorf Zentrum für Informations- und Medientechnologie, Gebäude 25.41. Raum 02.38

ZIM LSF-Support Gebäude 25.41 40204 Düsseldorf

## **Betr.: Antrag zur Freischaltung einer Eingabevertreter-Kennung für das Online-Vorlesungsverzeichnis LSF**

Antragsteller: Name: Vorname: Email: Telefon: Fakultät: Institution/Gebäude: (Hauspost-Anschrift) Uni-Kennung (Benutzername) **Heinrich-Heine-Universität Düsseldorf** Universitätsstraße 1 40225 Düsseldorf Gebäude 25.41. Ebene 02 Raum 38

**Hinweis:** Bitte geben Sie ausschließlich den Benutzernamen Ihrer Uni- (IDM)-Kennung an und niemals Ihr Passwort.

\_\_\_\_\_\_\_\_\_\_\_\_\_\_\_\_\_\_\_\_\_\_\_\_\_\_\_ Unterschrift des Antragstellers

## **Die neue Kennung dient als Unterstützung für:**

Name des zu Vertretenden (in Druckschrift): \_

*Ich bestätige mit meiner Unterschrift, dass die oben genannte Person berecht für mich die Eingabevertretung zu übernehmen.*

\_\_\_\_\_\_\_\_\_\_\_\_\_\_\_\_\_\_\_\_\_\_\_\_\_\_\_ Unterschrift des zu Vertretenden Institutsstempel

Datum:

**Zentrum für Informations- und Medientechnologie** Abteilung MA

LSF Support

Telefon 0211-81-13444 lsf@uni-duesseldorf.de

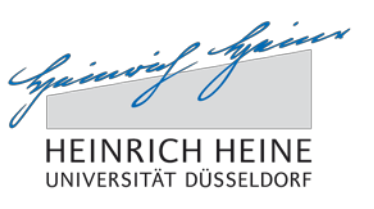

III ZIN

www.zim.uni-duesseldorf.de

wird vom ZIM ausgefüllt:

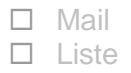

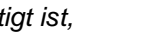